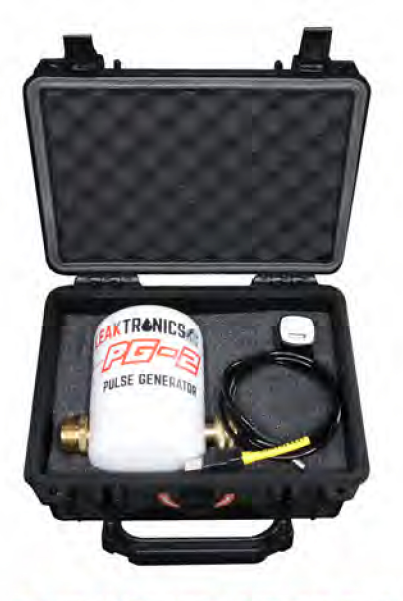

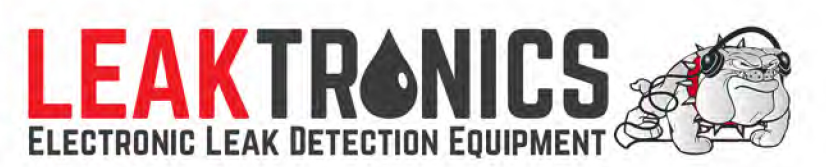

## THE PULSE GENERATOR: PG-2 **USER GUIDE**

For in-depth video, visit www.leaktronics.com and the LeakTronics YouTube page.

## IT IS IMPORTANT TO FULLY CHARGE THE UNIT BEFORE USE. IT WILL NOT ARRIVE CHARGED.

**BATTER DEPLETED BATTERY FULLY CHARGED WILL NEED CHARGE SOON** 

Charge Time: 3 hours to full Use Time: 3 hours on a full charge

LET THE UNIT COOL 20 MINUTES **BEFORE CHARGING.** 

Prior to using the Pulse Generator PG-2, make sure there is a controlled water pressure flowing through the pipe. if there is no water pressure, it's fine to hook up water using a garden hose.

The Pulse Generator can be connected at hose bibs, sprinkler heads, water meters, fire hydrants and other water sources.

It is recommended to always flush water with rust or debris from the pipe before use.

Connect the PG-2 at the spigot or water source: if on a swimming pool or other plumbing, plumb in a spigot for lines to be traced with a  $3/4$  inch MHT. Connect to inlet of the PG-2.

If desired, attach a waste hose to the outlet of the PG-2 to run water away from the working area.

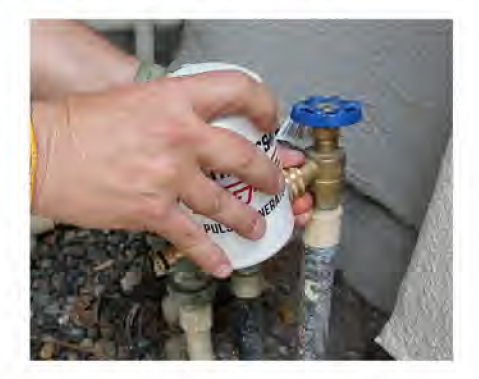

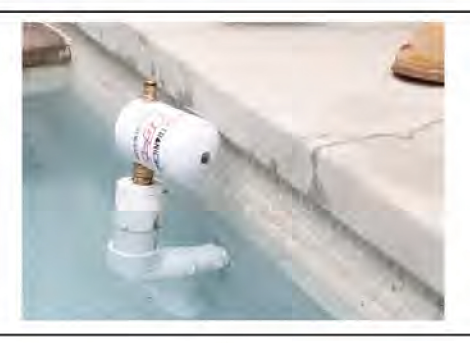

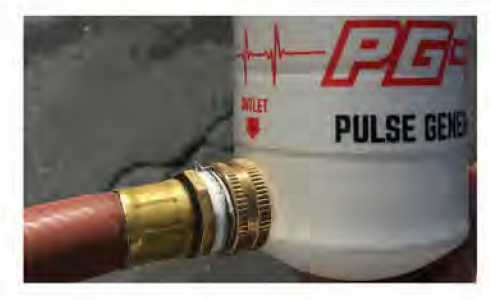

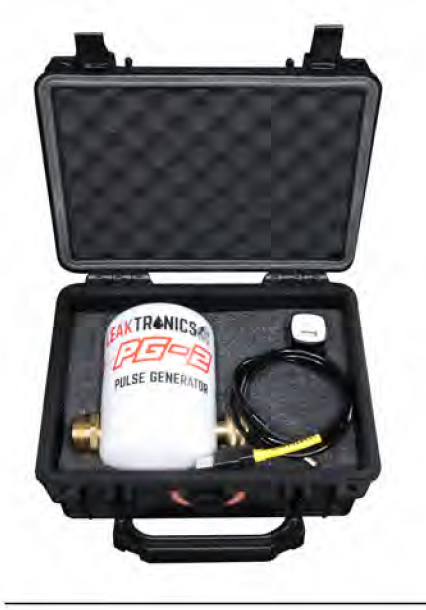

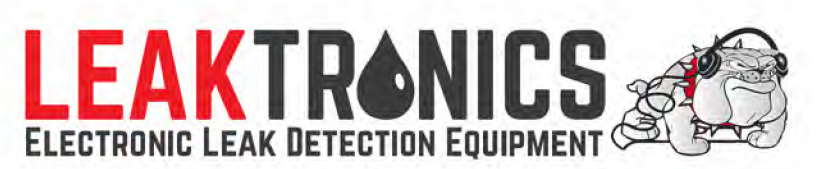

## THE PULSE GENERATOR: PG-2 **USER GUIDE**

For in-depth video, visit www.leaktronics.com and the LeakTronics YouTube page.

When unit is operating, water will "pulse" from the outlet. This pulse creates an audible pulsing sound throughout the pipe that can be heard underground using listening equipment.

Start by getting a base sound by listening at the pipe closest to the area where the \_PG-2 is located.

When listening, go wide around the area of the pipe to hear the sound dim, and closer to hear it at it's loudest point to precisely and accurately locate the pipe under soil, grass, concrete or other solid surfaces, floors, decking, walls, tile and lanscaping. Mark the area with flags, chaulk or tape on interiors.

Any pipe tied to the pipe you are working with will also generate the pulsing sound. It can be used on large and commercial water systems, residential systems, irrigation, pools and pipes of any material, including PVC, copper and other metals and more.

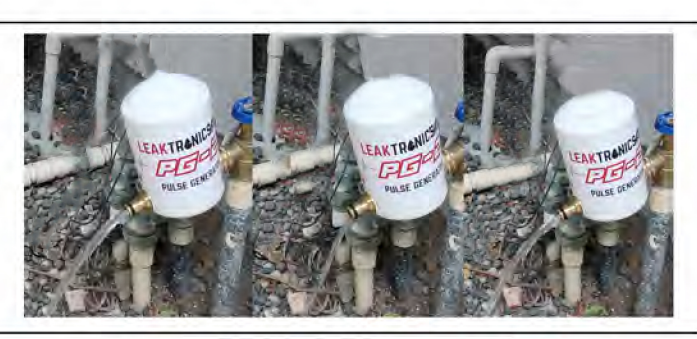

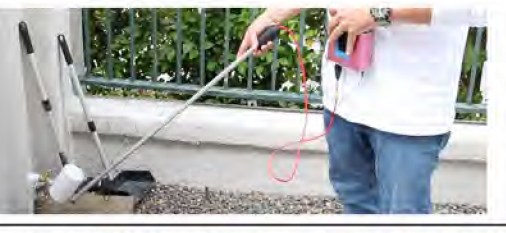

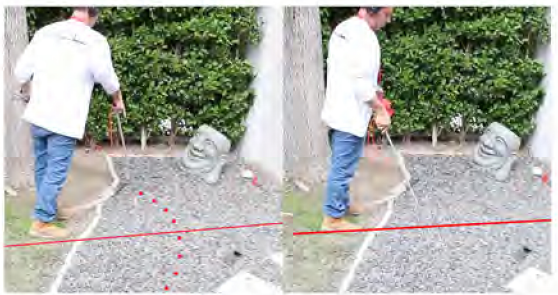

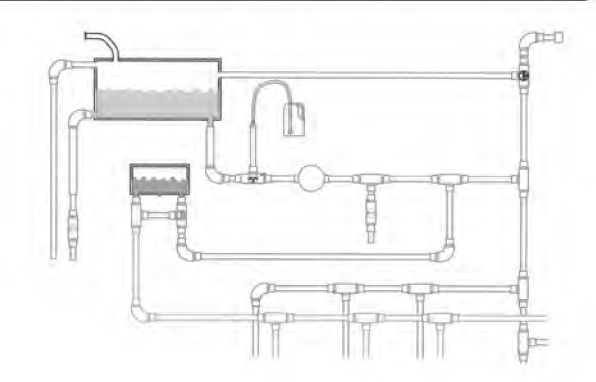